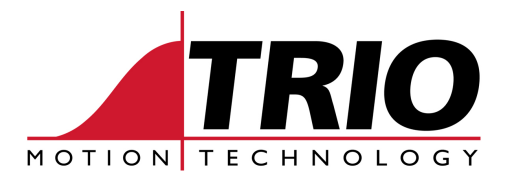

Shannon Way **1000 Gamma Drive**<br>Tewkesbury **1000 Suite 206** Tewkesbury<br>Gloucester GL20 8ND Pittsburgh, PA 15238 Gloucester GL20 8ND Pittsburgh, PA 153<br>Ph: 011.44.1684.292333 Ph: 412.968.9744 Ph: 011.44.1684.292333 Ph: 412.968.9744 Fx: 011.44.1684.297929

www.triomotion.com

## T E C H N I C A L N O T E

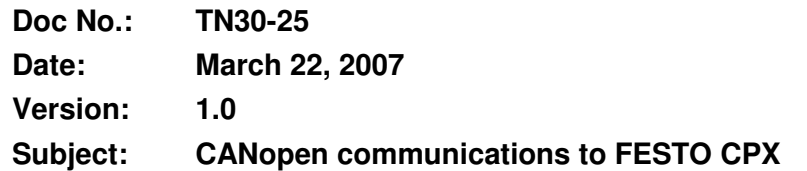

## **OVERVIEW:**

This document demonstrates a simple method of reading and writing I/O on two FESTO CPX-FB14 modules using CANopen. In this application it was desired to control some pneumatic valves directly with the FESTO hardware instead of implementing Trio CAN I/O modules. Shown below is a picture of the temporary system used to test the TrioBASIC program.

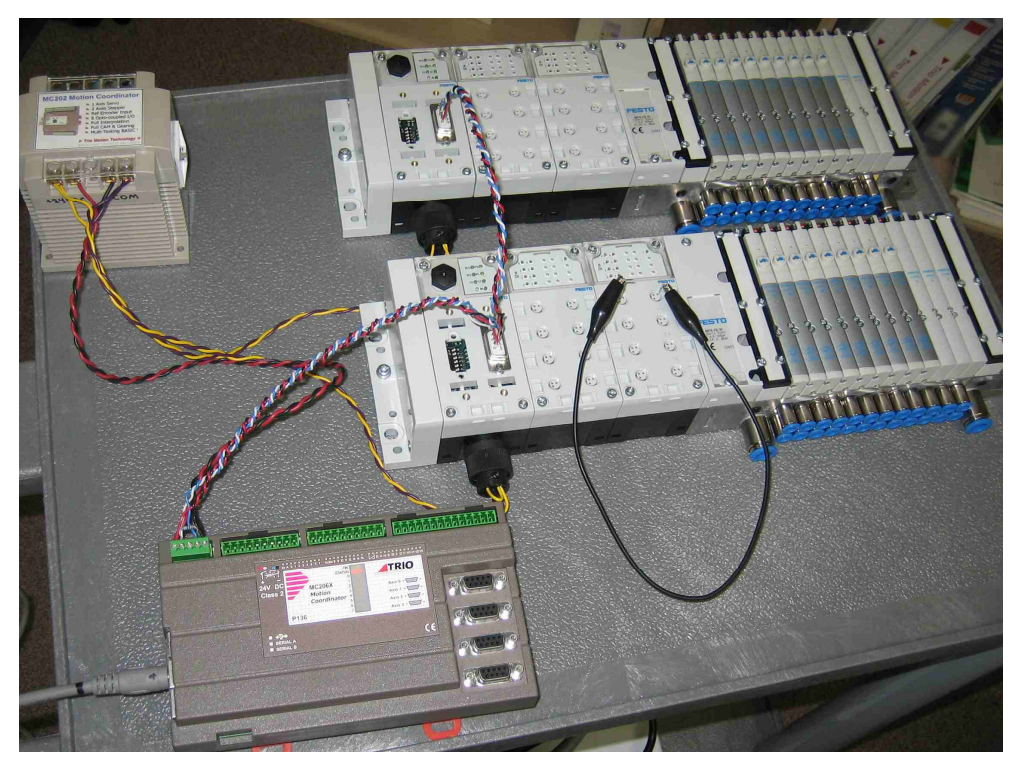

Fig. 1 - FESTO CANopen test system.

Since the on-board CAN port of the Trio controller is used here for CANopen communications, it would not be available for use with the Trio CAN I/O modules.

There are some DIL switches on the Festo modules that must be set for the appropriate CAN address and baudrate.

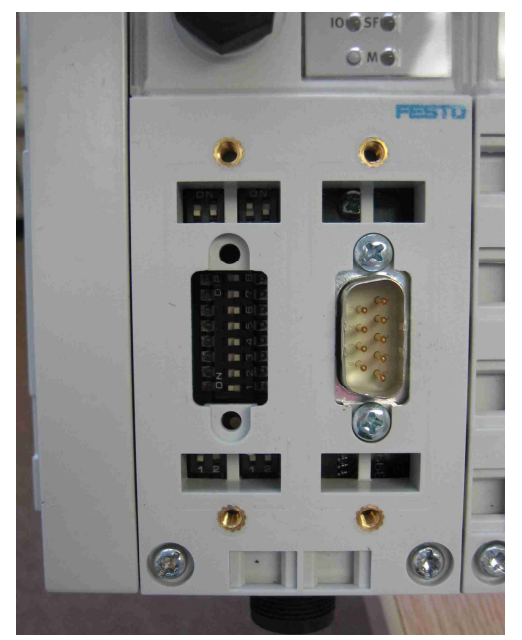

Fig. 2 - Festo DIL switches.

The program can be tested by using the MotionPerfect VR Viewer window. See the program listing below for further operation details.

## **PROGRAM LISTING:**

```
'============================================================================== 
' Filename: CAN_2FESTO.BAS 
' Abstract: Simple program that allows you to read and write FESTO CPX I/O 
           using CANopen.
'------------------------------------------------------------------------------ 
' Notes: 
' Open Terminal window #5 for debug messages. 
' Open VR Viewer from 0 to 30 to see/set VRs easily. 
' Set VR(0) for output byte 0 of FESTO CPX station #1 
' Set VR(1) for output byte 1 of FESTO CPX station #1 
' Set VR(2) for output byte 2 of FESTO CPX station #1 
' Set VR(3) for output byte 0 of FESTO CPX station #2 
' Set VR(4) for output byte 1 of FESTO CPX station #2 
' Set VR(5) for output byte 2 of FESTO CPX station #2 
' Set VR(vrbase1)=0 to read input bytes of FESTO CPX station #1 
' Set VR(vrbase2)=0 to read input bytes of FESTO CPX station #2 
' See TrioBASIC Help for more info on CAN command. 
' Uses the built-in CAN port on Trio MC. 
' Tested with FESTO modules: CPX-FB14, CPX-AB-8-M8, VMPA1-FB-EMS-8. 
' The DIL switches on the CPX-FB14 must be set for CAN address & baud. 
'==============================================================================
```

```
IF CANIO_ADDRESS<>33 THEN 
      PRINT#5, "Must set CANIO ADDRESS=33 and cycle power"
      STOP 
ENDIF 
WA(4000) 'make sure FESTO is ready after power up 
GOSUB init_vars 'init some program variables 
GOSUB init_canopen 'init canopen comms to FESTO (once after powerup) 
'--Main loop that reads input bytes & writes output bytes. 
WHILE 1=1 '--Handle CPX terminal #1 I/O ----------------------------------------------- 
   '--Check inputs when VR(vrbase1) is set to 0, gets reset automatically. 
   IF VR(vrbase1)=0 THEN 
    CAN(ch,rd_msg,buf1,vrbase1)
     WA(10) 
    PRINT#5,"in1_byte0=";VR(vrbase1+1)[0],"in1_byte1=";VR(vrbase1+2)[0] 
  ENDIF
   '--Check VR(0) for change to send new output command. 
   IF VR(0)<>vr0 THEN 
     CAN(ch,wr_msg,buf2,VR(0),VR(1),VR(2)) 'write output image 
     vr0=VR(0) 'save old value 
     PRINT#5,"out1_byte0=";VR(0)[0],"out1_byte1=";VR(1)[0],"out1_byte2=";VR(2)[0] 
   ENDIF 
   '--Check VR(1) for change to send new output command. 
  IF VR(1) \ll Vr1 THEN
     CAN(ch,wr_msg,buf2,VR(0),VR(1),VR(2)) 'write output image 
     vr1=VR(1) 'save old value 
    PRINT#5,"out1_byte0=";VR(0)[0],"out1_byte1=";VR(1)[0],"out1_byte2=";VR(2)[0] 
   ENDIF 
   '--Check VR(2) for change to send new output command. 
  IF VR(2) \ll r2 THEN
     CAN(ch,wr_msg,buf2,VR(0),VR(1),VR(2)) 'write output image 
     vr2=VR(2) 'save old value 
    PRINT#5,"out1_byte0=";VR(0)[0],"out1_byte1=";VR(1)[0],"out1_byte2=";VR(2)[0]
   ENDIF 
   '--Handle CPX terminal #2 I/O ----------------------------------------------- 
   '--Check inputs when VR(vrbase2) is set to 0, gets reset automatically. 
   IF VR(vrbase2)=0 THEN 
    CAN(ch,rd_msg,buf3,vrbase2) 
     WA(10) 
    PRINT#5,"in2_byte0=";VR(vrbase2+1)[0],"in2_byte1=";VR(vrbase2+2)[0] 
 ENDIF
   '--Check VR(3) for change to send new output command. 
  IF VR(3) \ll vr3 THEN
     CAN(ch,wr_msg,buf4,VR(3),VR(4),VR(5)) 'write output image 
     vr3=VR(3) 'save old value 
     PRINT#5,"out2_byte0=";VR(3)[0],"out2_byte1=";VR(4)[0],"out2_byte2=";VR(5)[0] 
   ENDIF
```

```
 '--Check VR(4) for change to send new output command. 
  IF VR(4) \ll Vr<sup>4</sup> THEN
     CAN(ch,wr_msg,buf4,VR(3),VR(4),VR(5)) 'write output image 
     vr4=VR(4) 'save old value 
     PRINT#5,"out2_byte0=";VR(3)[0],"out2_byte1=";VR(4)[0],"out2_byte2=";VR(5)[0] 
   ENDIF 
   '--Check VR(5) for change to send new output command. 
   IF VR(5)<>vr5 THEN 
     CAN(ch,wr_msg,buf4,VR(3),VR(4),VR(5)) 'write output image 
     vr5=VR(5) 'save old value 
     PRINT#5,"out2_byte0=";VR(3)[0],"out2_byte1=";VR(4)[0],"out2_byte2=";VR(5)[0] 
   ENDIF 
WEND 
init_vars: 
   PRINT#5,"init_vars" 
   ch=-1 'set MC CAN channel to use 
   cpx1=1 'set first FESTO CPX CAN station number 
   cpx2=2 'set second FESTO CPX CAN station number 
   vrbase1=10 'starting VR() address where CAN data is recieved 
   vrbase2=20 'starting VR() address where CAN data is recieved 
   baud=2 
   rx_chk=3 
   msg_init=5 
   rd_msg=6 
  wr_msg=7 
  buf0=0buf1=1buf2=2buf3=3buf4=4
   FOR i = 0 TO 30 'zero some VRs 
   VR(i)=0 NEXT i 
RETURN 
init_canopen: 
   PRINT#5,"Init CANopen..."; 
   CANIO_ENABLE=OFF 
   CAN(ch,baud,1) 'set CAN baudrate (1=500k) 
   '--Init MC CAN buffers (remove 6th parameter for MC's with older CAN IC). 
   CAN(ch,msg_init,buf0,$0,2,1) 'NMT cob_id=0, 2 bytes 
   CAN(ch,msg_init,buf1,$180+cpx1,8,0) 'TPDO1 (FESTO tx) 8 bytes 
   CAN(ch,msg_init,buf2,$200+cpx1,8,1) 'RPDO2 (FESTO rx) 8 bytes 
   CAN(ch,msg_init,buf3,$180+cpx2,8,0) 'TPDO1 (FESTO tx) 8 bytes 
   CAN(ch,msg_init,buf4,$200+cpx2,8,1) 'RPDO2 (FESTO rx) 8 bytes 
   '--Set FESTO CPX terminals to operational state. 
   CAN(ch,wr_msg,buf0,1,cpx1) 
   CAN(ch,wr_msg,buf0,1,cpx2) 
   WA(1000) 
   PRINT#5,"complete." 
RETURN 
'==============================================================================
```